# Systems Neuroscience Matlab, indexing and summarizing

Professor Daniel Leeds dleeds@fordham.edu JMH 332

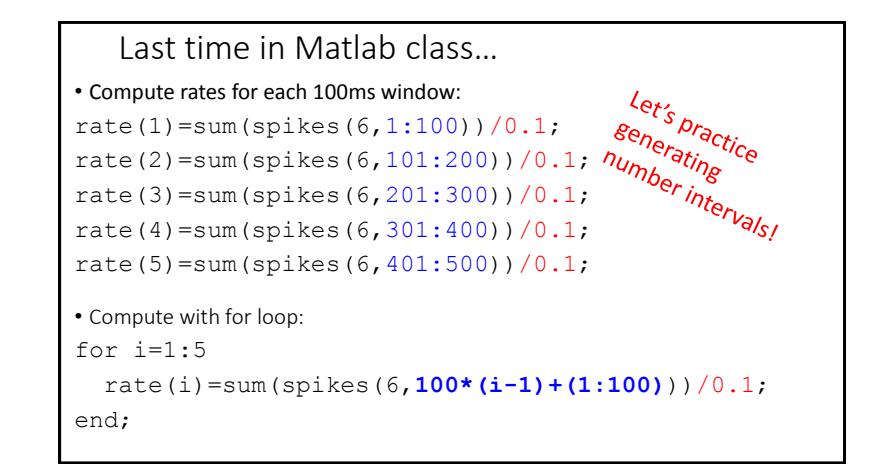

New data set: object and noise perception

View objects and noise

Task: press button if  $pic(t) == pic(t-1)$ Variables: accuracy, reaction time, object or non-object

Questions:

- What picture was shown?
- What button was pressed?
- How quickly was button pressed?

Results recorded in: ExptRecord

## ExptRecord columns • ExptRecord(:,3) – 0 is noise, 1 is object • ExptRecord(:, 10) – 1 should press button, -1 should not press button • ExptRecord(:,11) – 1 subject presses button, 0 subject not press  $\cdot$  ExptRecord( $:$ , 12) - 0-1000ms, number of ms until button press

## Exploring your data

- size data dimensions
- plot display data contents in figure
- max maximum value in vector
- min minimum value in vector
- sort order vector from low to high values
- hist count frequency of values in vector
- MatVariable(:) convert AxB matrix into single vector

## Finding desired values find(vector<number) find(c<2) Return indices in vector that are less than number **Example:**  $vector=[5, -1, 0, 12];$ smallLocations=find(vector<2); smallLocations contains [2 3]

### Comparisons

- d<2, d>2 strict inequality  $\cdot$  d $\leq$  = 2, d $\geq$  = 2 semi-inequality
- $\bullet$  d==2 equality

## Combining searches Logic combinations  $\cdot$  d>5 & d<8 the AND operation – all conditions must be true  $\cdot$  d  $\leq$   $\frac{1}{2}$  d  $>$  8 the OR operation – one or more conditions true Example: find(vector<2 & vector>-2) Can combine results from multiple matrices: vecB=[12 3 8 0]; find(vector<2 | vecB>4) 8 vector= $[5, -1, 0, 12]$ ; | Looking at data subsets

```
• Look at average Reaction Time for button press for objects vs noise
objTrials = find(ExplRecord(:, 3) == 1);ExptRecObj=ExptRecord(objTrials,:);
objClick=find(ExptRecObj(:,11)==1);
mean(ExpRecObj(objClick,12))
```

```
noiseTrials = find(ExptRecord(:,3)=0);ExptRecNoise=ExptRecord(noiseTrials,:);
noiseClick=find(ExptRecObj(:,11)==1);
mean(ExpRecNoise(noiseClick,12))
```
## Looking at data subsets

• Look at how often subject presses button when she should for objects and for noise:

length(find(ExptRecObj(:,10)==ExptRecObj(:,11)))

length(find(ExptRecNoise(:,10)==ExptRecNoise(:,11)))

…turns out they are equal